## SoftBank スマートフォン以外の携帯電話(フィーチャーフォン)

迷惑メール規制設定をしている場合のドメイン指定受信設定方法(迷惑メールブロック設定)

※機種によって設定方法が異なる場合があります。

———————— 詳細な設定方法については、最寄の携帯電話ショップ等へお問い合わせください

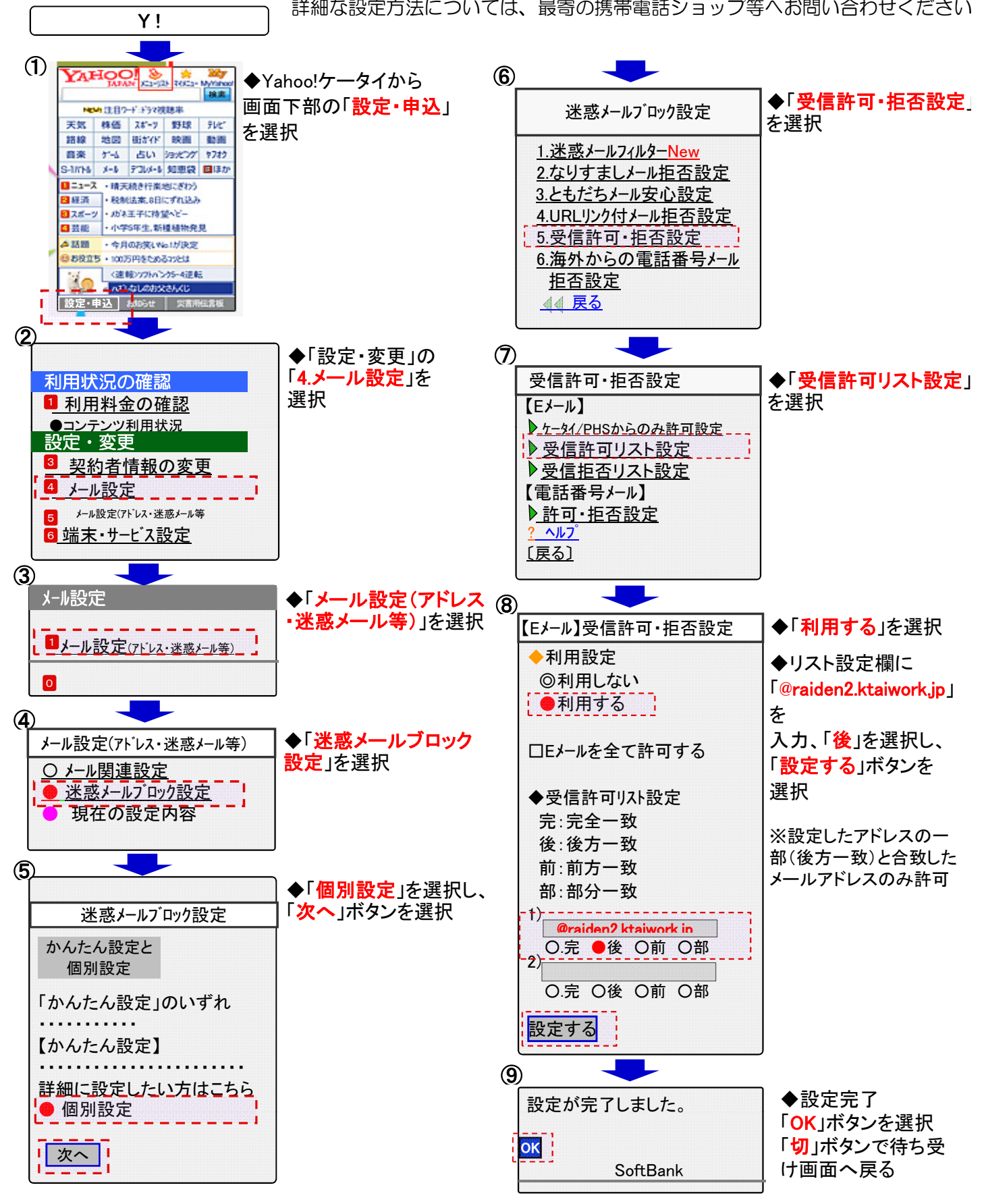